## UL Product iQ™

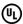

## XCFR2.E301280 - Terminal Blocks - Component

## Terminal Blocks - Component

See General Information for Terminal Blocks - Component

LITTELFUSE INC E301280

SUITE 500 8755 W HIGGINS RD CHICAGO, IL 60631 USA

| Cat. No.     | Wire<br>Range | Wire<br>Type | FW | TQ<br>Lb In. | V   | A  | UG  | CA     |
|--------------|---------------|--------------|----|--------------|-----|----|-----|--------|
| 178.6164.000 | N/A           | CU           | 1  | N/A          | 300 | 15 | В,С | 2(125) |
| 178.6165.000 | N/A           | CU           | 1  | N/A          | 300 | 30 | В,С | 2(125) |

#Unique Conditions of Acceptability - i.e. This terminal block is intended for use with miscellaneous fuses. These fuses are not intended for branch-circuit overcurrent protection. Markings concerning fuse replacement and location should be considered.

Marking: Company name or tradename "P & LF" and catalog designation (catalog designation may appear on shipping carton).

<u>Last Updated</u> on 2018-05-14

The appearance of a company's name or product in this database does not in itself assure that products so identified have been manufactured under UL's Follow-Up Service. Only those products bearing the UL Mark should be considered to be Certified and covered under UL's Follow-Up Service. Always look for the Mark on the product.

UL permits the reproduction of the material contained in the Online Certification Directory subject to the following conditions: 1. The Guide Information, Assemblies, Constructions, Designs, Systems, and/or Certifications (files) must be presented in their entirety and in a non-misleading manner, without any manipulation of the data (or drawings). 2. The statement "Reprinted from the Online Certifications Directory with permission from UL" must appear adjacent to the extracted material. In addition, the reprinted material must include a copyright notice in the following format: "© 2021 UL LLC"